# Chapter 3: Methods for Simulating Data

Statisticians (and other users of data) need to simulate data for many reasons.

For example, I simulate as a way to check whether a model is appropriate. If the observed data are similar to the data I generated, then this is one way to show my model may be a good one.  $\sqrt{2}$  Goodness of  $f^+$  fot. Statisticians (and other users of data) need to simulate data for many reasons.<br>
For example, I simulate as a way to check whether a model is appropriate. If the observed<br>
data are similar to the data I generated, then th

It is also sometimes useful to simulate data from a distribution when I need to estimate an expected value (approximate an integral).  $\mathcal{C}_{h}$ , 5 data from<br>1).  $\mathcal{C}\mathbf{h}_{\epsilon}$ <br>(named)

R can already generate data from many (named) distributions:

```
## [1] -1.0365488 0.6152833 1.4729326 -0.6826873 -0.6018386 -1.3526097
## [7] 0.8607387 0.7203705 0.1078532 -0.5745512
## [1] -4.5092359 0.4464354 -7.9689786 -0.4342956 -5.8546081 2.7596877
## [7] -3.2762745 -2.1184014 2.8218477 -5.0927654
## [1] 0.67720831 0.04377997 5.38745038 0.48773005 1.18690322 0.92734297
## [7] 0.33936255 0.99803323 0.27831305 0.94257810
set.seed(400) #reproducibility
\texttt{rnorm}(10) \neq 10 observations of a N(0,1) r.v.
rnorm(10, 0, 5) # 10 observations of a N(0, 5^2) r.v.
\texttt{resp}(10) # 10 observations from an Exp(1) r.v.→ set starting point for
                                                  pseudo radom number generator
Chapter 3: Methods for Simulating Data<br>traisiteians (and other users of data) need to simulate data for many reasons.<br>for example, I simulate as a way to eheck whether a model is appropriate. If the observed<br>data resimi
                                                                                    => reproduce
                    sd.
                  \mathbb{Z}6 - 0.43<br>
7 - 5.09<br>
95/÷
```
But what about when we don't have a function to do it?

La me will reed to write our own functions to simulate draws from other distributions.

# 1 Inverse Transform Method

easiezt method<br>when it work

**Theorem 1.1 (Probability Integral Transform)** If X is a continuous r.v. with cdf  $F_X$ , then  $U = F_X(X) \sim \text{Uniform}[0,1].$ discrete version exists

This leads to to the following method for simulating data.

#### **Inverse Transform Method:**

First, generate u from Uniform[0, 1]. Then,  $x = F_X^{-1}(u)$  is a realization from  $F_X$ .

#### Note:

$$
F_x^1
$$
 may not be available in closed form. If *that's be case, use something else.*

#### 1.1 Algorithm

- 1. Derive the inverse function  $F_X^{-1}$ . To do this, let  $F_X(x) = u$  Then solve for  $x =$  to ford  $x = F_X^{-1}(u)$ .
- 2. Write a function to compute  $x = F_X^{-1}(u)$ .
- 3. For each realization, simulated value.
	- a. generate a random value from Unif (0,1)
	- b. Compute  $\mathbb{Z} = \mathbb{F}_{\mathsf{x}}^{\mathsf{c}}(\mu)$ <br> $\uparrow$  simulated draw from  $\mathbb{F}_{\mathsf{x}}^{\mathsf{c}}(\mathcal{X})$ .

**Example 1.1** Simulate a random sample of size 1000 from the pdf  $f_X(x) = 3x^2, 0 \le x \le 1$ .

 $\alpha$ . Find the caff  $F_x$  $F_x(x) = \int_0^x 3y^2 dy = y^3 \int_0^x \frac{2}{3} \int_1^x \frac{e^{x}}{x} e^{x} dx.$ 2.  $Find E_x^{-1}$  $u = F_x(x) = x^3 \Rightarrow u^{\gamma_3} = x = F_x^{-1}(u).$  $\int e^{-t} f(x) dx = u^{1/3}$  for  $0 \le u \le 1$ <br> $\int_{0}^{1} f(x) dx = u^{1/3}$  for  $0 \le u \le 1$  $\lambda$ . # write code for inverse transform example # f  $X(x) = 3x^2$ , 0 <= x \ <= 1 a) Write function for  $P^T$ b) sample u values from  $Unif (0,1)$  (1000 times.<br>
c) evaluate  $\underline{x} = \overline{P_x}(u)$ . 1.2 Discrete RVs

If X is a discrete random variable and  $\cdots < x_{i-1} < x_i < \cdots$  are the points of discontinuity of  $F_X(x)$ , then the inverse transform is  $F_X^{-1}(u) = x_i$  where  $F_X(x_{i-1}) < u \leq F_X(x_i)$ . This leads to the following algorithm: T<br>Junp point

1. Generate a r.v. U from  $Unif(0,1)$ .

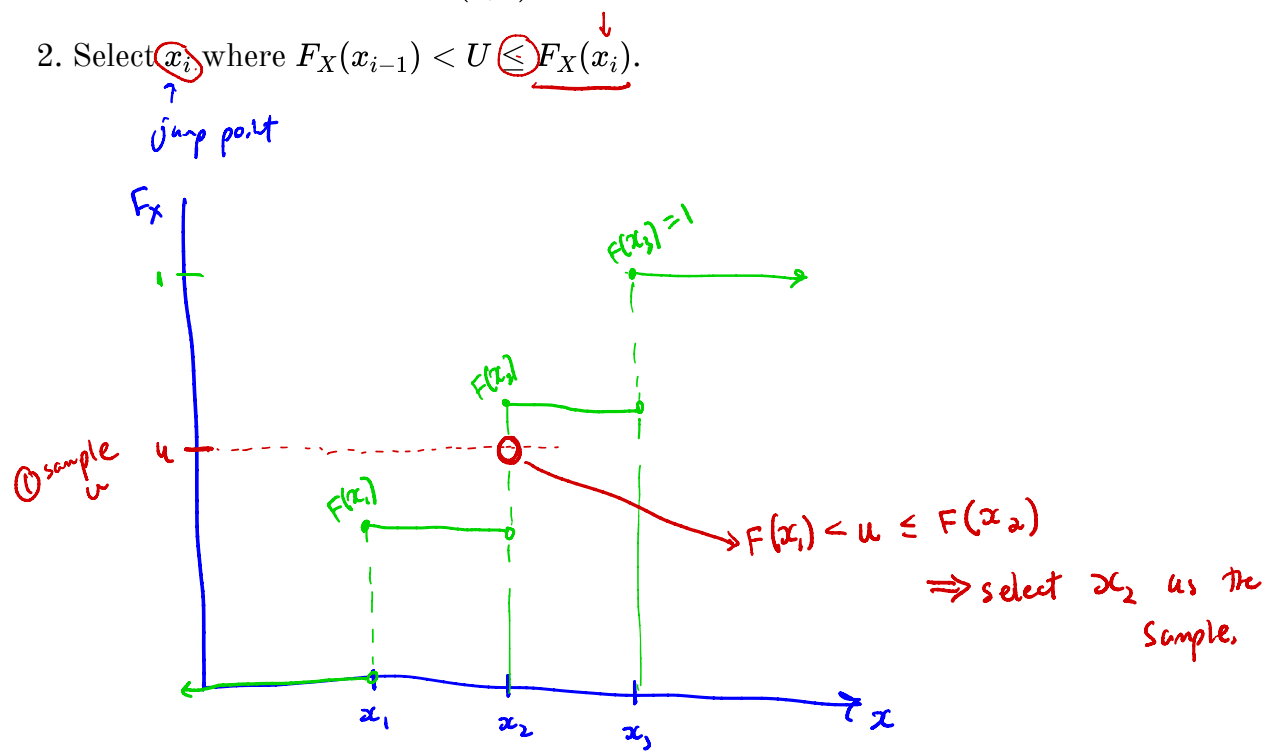

#### **Example 1.2** Generate 1000 samples from the following discrete distribution.

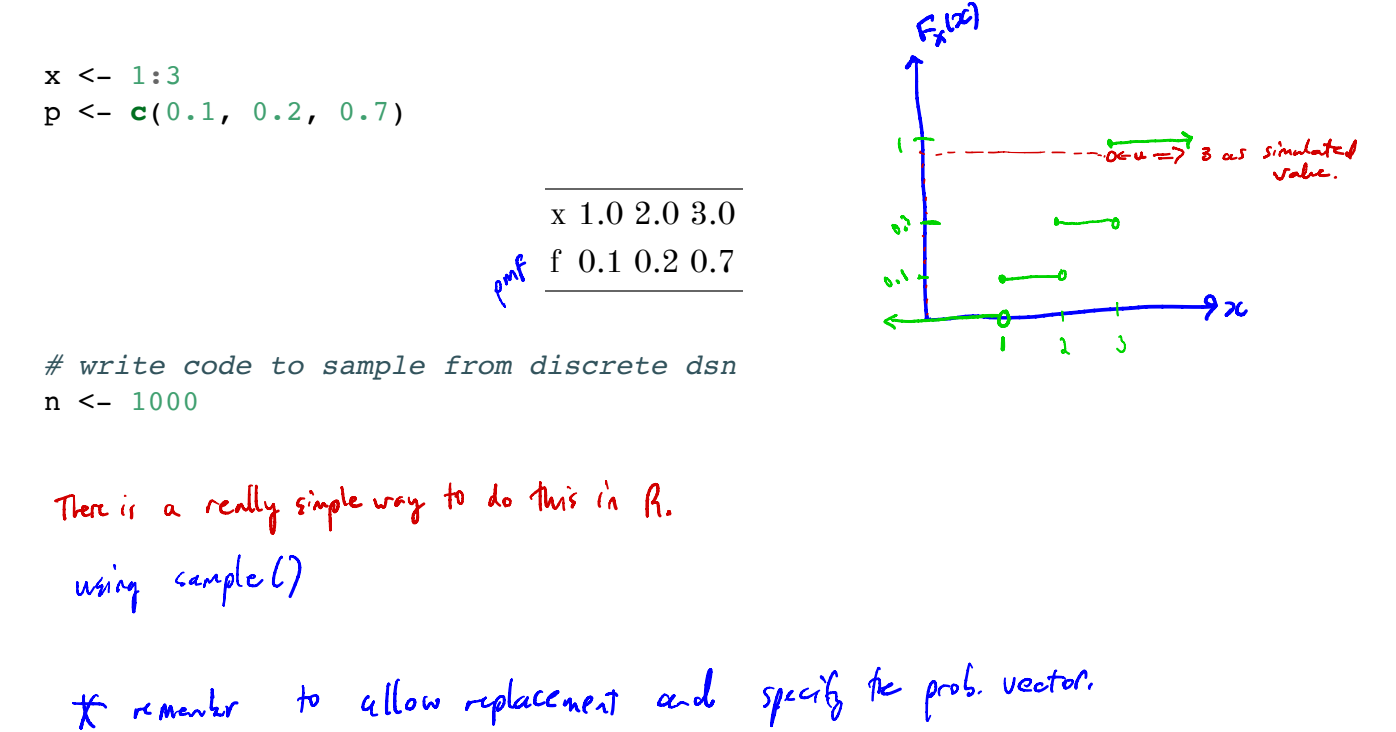

 $\overline{4}$ 

Something he ion<br>try when we can't find F' (incload form) J

Acceptance-Reject Method  $\bf{2}$ 

The goal is to generate realizations from a  $\frac{larget \text{ density}}{f}$ .

Most edfs cannot be inverted in closed form.

The Acceptance-Reject (or "Accept-Reject") samples from a distribution that is *similar* to  $f$  and then adjusts by only accepting a certain (proportion) of those samples.

and rejecting the rest.

the distribution

The method is outlined below:

Let g denote another density from which we **know how to sample** and we can **easily calcu**-

Let  $e(\cdot)$  denote an *envelope*, having the property  $e(x) = cg(x) \ge f(x)$  for all  $\le \int_{c}^{b} \int_{c}^{b}$  the *twolope* covers  $x \in \mathcal{X} = \{x : f(x) > 0\}$  for a given constant  $c > 1$  $x \in \mathcal{X} = \{x : f(x) > 0\}$  for a given constant  $c \geq 1$ <br>support of trigid  $\sum_{x \in \mathbb{R}^n} \int_{0}^{\infty} f(x) \cdot f(x) dx$  and  $f(x) = 0$  in the support of  $g(c)$  must include<br>The Accent-Beject method then follows by sampling  $Y \sim a$  and The Accept-Reject method then follows by sampling  $Y \sim g$  and  $U \sim \text{Unif}(0, 1)$ .

If  $U \leq f(Y)/e(Y)$ , accept Y. Set  $X = Y$  and consider X to be an element of the target random sample.

**Note:**  $1/c$  is the expected proportion of candidates that are accepted. We can use this to evaluate the efficiency of our algorithm.

What might be hard/slow? (slow) - depending on efficing a LOT of sample just to keep a few.<br>(slow) = could be slow to evaluate f  $(hard) = close of 0$ 

requirements for

#### 2.1 Algorithm proposel

hard

slow x

 $(1)$  Find a suitable density g and envelope e.

- 2. Sample  $Y \sim g$ .
- 3. Sample  $U \sim \text{Unif}(0, 1)$ .

4. If  $U < f(Y)/e(Y)$ , accept Y.

5. Repeat from Step 2 until you have generated your desired sample size.

\$ Requirement: the support of q MUST INCLUDE to support of f \*  $(BAD)$  example: If  $f \equiv N(c,2)$  and  $g \equiv U_{ref}(-10,10)$ . This would not be appropriate because support of  $f$  is  $(-\infty, \omega)$  and suport of  $g$  is  $[-\infty, \infty)$ 

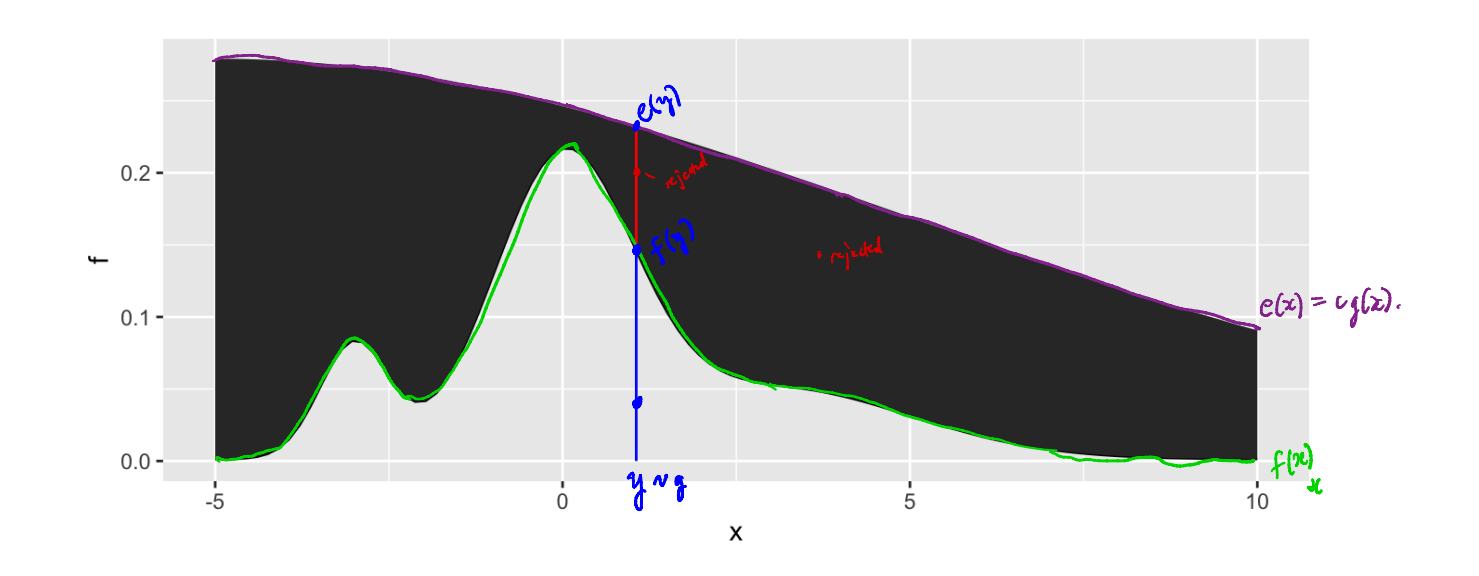

## 2.2 Envelopes

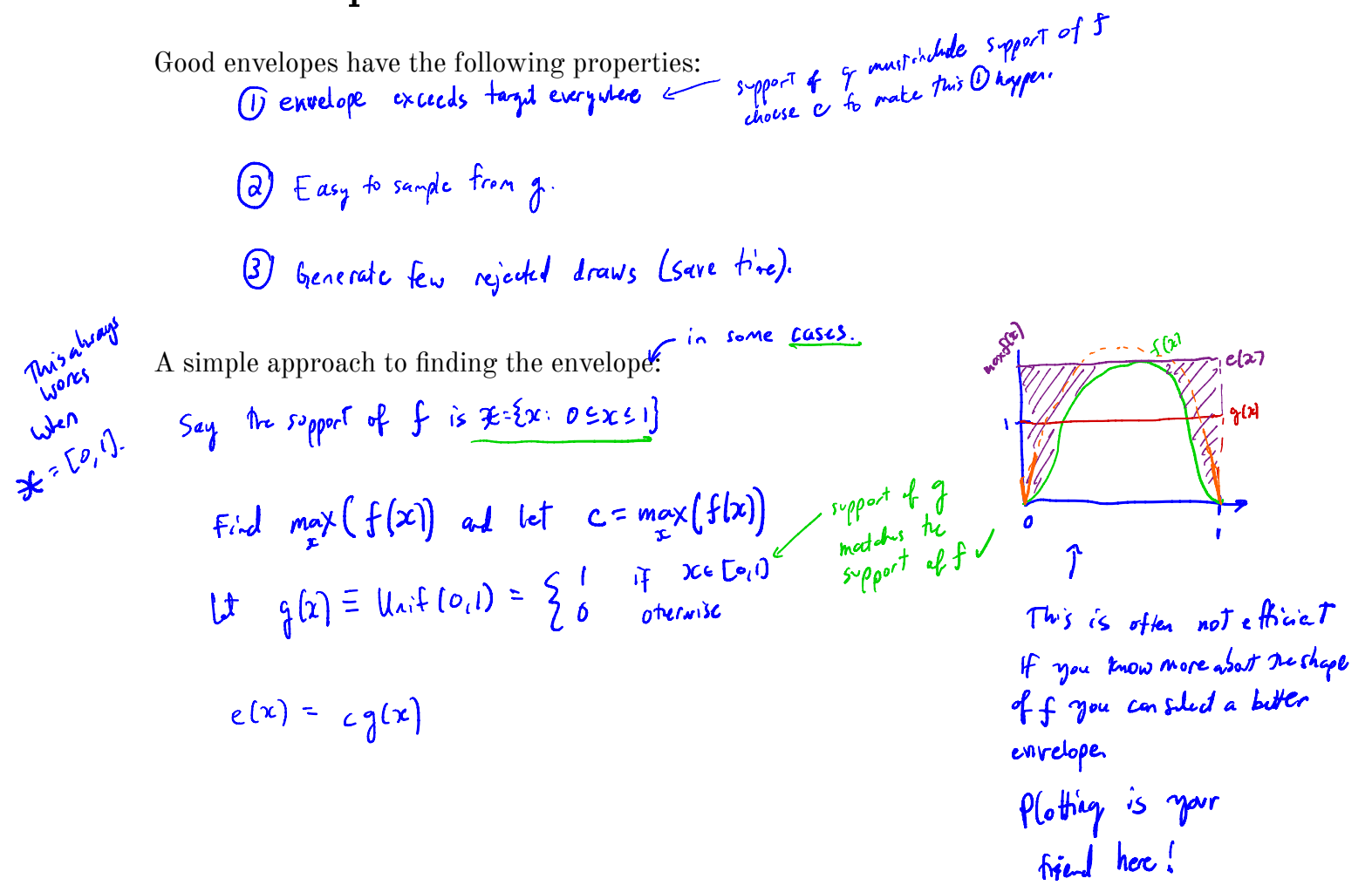

**Example 2.1** We want to generate a random variable with pdf  $f(x) = 60x^3(1-x)^2$ ,  $0 \leq x \leq 1$ . This is a Beta(4, 3) distribution.<br> $0 \leq x \leq 1$ . This is a Beta(4, 3) distribution.

Can we invert  $F(x)$  analytically?

11 not, find the maximum of 
$$
f(x)
$$
<sup>2</sup> c  
\n11 not, find the maximum of  $f(x)$ <sup>2</sup> c  
\n12  $\{x\} = 60 \left(x^2(1-x)^2 - 2x^3(1-x)\right)$   
\n $= 60 x^2 (1-x) [3(1-x) - 2x]$   
\n $= 60 x^2 (1-x) [3(1-x) - 2x]$   
\n $= 60 x^2 (1-x) (3-5x) = 0$  when  $x=0$ ,  $x=1$ , or  $x=\frac{3}{5}$   
\n $\frac{3}{2}$   
\n $\frac{3}{2}$   
\n $\frac{3}{2}$   
\n $\frac{3}{2}$   
\n $\frac{3}{2}$   
\n $\frac{3}{2}$   
\n $\frac{3}{2}$   
\n $\frac{3}{2}$   
\n $\frac{3}{2}$   
\n $\frac{3}{2}$   
\n $\frac{3}{2}$   
\n $\frac{3}{2}$   
\n $\frac{3}{2}$   
\n $\frac{3}{2}$   
\n $\frac{3}{2}$   
\n $\frac{3}{2}$   
\n $\frac{3}{2}$   
\n $\frac{3}{2}$   
\n $\frac{3}{2}$   
\n $\frac{3}{2}$   
\n $\frac{3}{2}$   
\n $\frac{3}{2}$   
\n $\frac{3}{2}$   
\n $\frac{3}{2}$   
\n $\frac{3}{2}$   
\n $\frac{3}{2}$   
\n $\frac{3}{2}$   
\n $\frac{3}{2}$   
\n $\frac{3}{2}$   
\n $\frac{3}{2}$   
\n $\frac{3}{2}$   
\n $\frac{3}{2}$   
\n $\frac{3}{2}$   
\n $\frac{3}{2}$   
\n $\frac{3}{2}$   
\n $\frac{3}{2}$   
\n $\frac{3}{2}$   
\n $\frac{3}{2}$   
\n $\frac{3}{2}$   
\n $\frac{3}{2}$   
\

```
envelope \le- function(x) {
    # create the envelope function \leftarrow c. unit pdf
                                                     = c.1\mathcal{F}= f^{3/6}# Accept reject algorithm
 n <- 1000 # number of samples wanted
 accepted \leq -0 # number of accepted samples
 samples <- rep(NA, n) # store the samples here
         Ne don't know how many itentions it will take => for loop not kelpful.<br>accepted < n) { run loop will be have accepted enough (n).
\n  <i>while</i> accepted < n) {# sample y from \left(9\right) unit \left(0,1\right)y \leftarrow run \oplus (1).# sample u from uniform(0,1)
    u \leftarrow \text{runif}(1)increment accepted so lop ends eventually.
    \texttt{if}(u < f(y)/\texttt{envelope}(y)) {
       # accept
       accepted <- accepted + 1
       samples [accepted] <- y 4pre 5cmples
    \}\mathcal{F}Stion
 ggplot() +geom\_histogram(aes(sample, (y =\cdot density.), bins = 50, ) +
 \rightarrowgeom_line(aes(x, f(x)), colour = "red") +
    \mathbf{xlab}("x") + \mathbf{ylab}("f(x)")2.0 -1.5 -\sum_{1,0}0.5 -0.0 -0.250.000.500.751.00\pmb{\times}
```
**More**tical

 $\rho^{df}$ 

### 2.3 Why does this work?

Recall that we require

Thus,

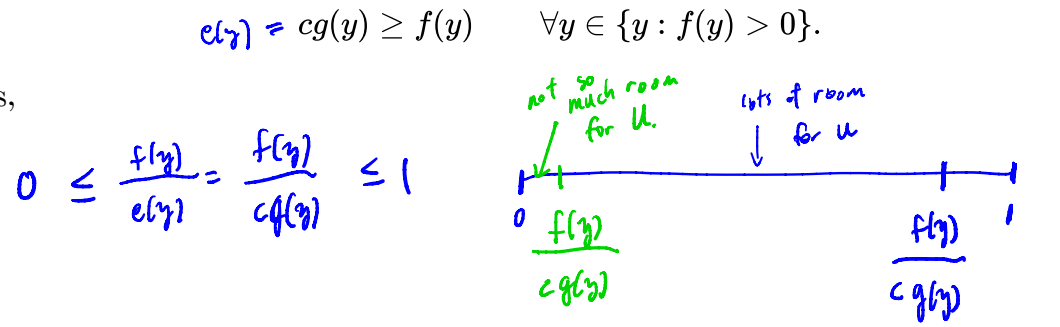

The larger the ratio  $\frac{f(y)}{cg(y)}$ , the more the random variable Y looks like a random variable distributed with pdf  $f$  and the more likely  $Y$  is to be accepted.

#### 2.4 Additional Resources

 $\pmb{0}$ 

See p.g. 69-70 of Rizzo for a proof of the validity of the method.

How 4 above example (if support it not 
$$
DaI
$$
):

\n
$$
\int_{\substack{a,b\in A \\ b\neq b}} \frac{1}{b} \int_{\substack{a,b\in A \\ b\neq b}} \frac{1}{b} \int_{\substack{a
$$

## 3 Transformation Methods

We have already used one transformation method  $-$  Inverse transform method  $-$  but there are many other transformations we can apply to random variables.

1. If 
$$
Z \sim N(0, 1)
$$
, then  $V = Z^2 \sim \mathcal{V}_1$ 

- 2. If  $U \sim \chi_m^2$  and  $V \sim \chi_n^2$  are independent, then  $F = \frac{U/m}{V/n} \sim \int_{\lambda_M}$
- 3. If  $Z \sim N(0,1)$  and  $V \sim \chi_n^2$  are independendent, then  $T = \frac{Z}{\sqrt{V/n}} \sim \mathcal{L}_h$
- 4. If  $U \sim \text{Gamma}(r, \lambda)$  and  $V \sim \text{Gamma}(s, \lambda)$  are independent, then  $X = \frac{U}{U+V} \sim \frac{\lambda}{2} \epsilon \frac{1}{V} \sqrt{s}$ .<br>5. If  $X \sim F$ , then  $F'(x) \sim \text{Var}(I_0, 1)$ . (PLT, is also in which then  $X = \frac{U}{U+V} \sim \frac{\lambda}{2} \epsilon \frac{1}{V} \sqrt{s}$ ).  $X \rightarrow q(X)$

**Definition 3.1** A *transformation* is any function of one or more random variables.

Sometimes we want to transform random variables if observed data don't fit a model that might otherwise be appropriate. Sometimes we want to perform inference about a new statistic.

**Example 3.1** If  $X_1, \ldots, X_n \stackrel{iid}{\sim} \text{Bernoulli}(p)$ . What is the distribution of  $\sum_{i=1}^n X_i$ ?

 $C_n$  lenger  $\Sigma X_i^c \sim B_{(0,0,n),d}^c L(n, p)$ 

**Example 3.2** If  $X \sim N(0, 1)$ , what is the distribution of  $X + 5$ ?

$$
X_{\tau} S \sim N(5,1).
$$

**Example 3.3** For  $X_1, \ldots, X_n$  iid random variables, what is the distribution of the median of  $X_1, \ldots, X_n$ ? What is the distribution of the order statistics?  $X_{[i]}$ ?

There are many approaches to deriving the pdf of a transformed variable.  $\cdots$ 

we ration. could then use of it.<br>
Wanted generating functions acception (comple).<br>  $M_X(t) = E(e^{tX})$ <br>  $M_g(x)$   $(k) = E(e^{t g(x)})$ Ochange of variable  $H^0$  is monotone, then for  $\frac{w}{c}$  to  $\chi$  and  $\gamma$  = 9 (x)<br>  $\gamma$  =  $\begin{cases} f_{x}(q^{1}(y)) + \frac{d}{dy} q^{1}(y) & y \in \mathcal{F} \\ 0 & y \end{cases}$ 3 Convolution Theorem 10  $7 = X+Y$ etc.

But the theory isn't always available. What can we do?

of my utatined tools to<br>Simulate from the fransformed

#### 3.1 Algorithm

Let  $X_1, \ldots, X_p$  be a set of independent random variables with pdfs  $f_{X_1}, \ldots, f_{X_p}$ , respectively, and let  $g(X_1, \ldots, X_p)$  be some transformation we are interested in simulating from.

- 1. Simulate  $X_1 \sim f_{X_1}, \ldots, X_p \sim \boxed{f_{X_p}}$  reitre strangent framed (named distribution)
- 2. Compute  $G = g(X_1, ..., X_p)$ . This is one draw from  $g(X_1, ..., X_p)$ .<br>toget distribution.
- 3. Repeat Steps 1-2 many times to simulate from the target distribution.

Example 3.4 It is possible to show for  $X_1, ..., X_p \stackrel{iid}{\sim} N(0, 1), Z = \sum_{i=1}^p X_i^2 \sim \chi_{\theta}^2$  (Imag- of domestion is shaped in that we cannot use the rehistor function. How would you simulate  $Z^2$ 

```
1 Sinulate p variables from \overline{N}(0,1).<br>(2) Compute \Sigma x_i^2<br>(3) Repert 1 (2) man, thus.
  # function for squared r.v.s
                                     \begin{array}{ccc} x^2 & x^2 \\ (x^2 & 4 \text{ days}) & x^3 & (x^4 - 4x^2) \\ (x^2 - 4x^2) & x^2 & 4 \text{ days} \\ (x^3 - 4x^2) & x^2 & 4 \text{ days} \\ (x^4 - 4x^2) & x^2 & 4 \text{ days} \end{array}squares \leq - function(x) x^2sample_z <- function(\overline{n}, \overline{p}) {
     # store the samples
     samples <- data-frame(matrix(rnorm(n*p), nrow = n))Californized Freesing-
     samples %>%
       mutate_all("squares") 8>8 # square the rvs } that or <br>rowSums() # sum over rows
 \}# get samples
 n \le -1000 # number of samples
  # apply our function over different degrees of freedom
 samples <- data.frame(chisq 2 = sample z(n, 2^{i^2})chisq 5 = sample z(n, 5),
                                     chisq 10 = sample z(n, 10),
```

```
chisq_100 = sample_z(n, 100))
```

```
# plot results
samples %>%
 gather(distribution, sample, everything()) 8>8 # make easier to
 plot w/ facets
 separate(distribution, into = c("dsn name", "df")) %>% # get the df
 mutate(df = as.numeric(df)) %>% # make numeric
 mutate(pdf = dchisq(sample, df)) \frac{1}{2} add density function values
                                           Femerly to plat on the screscale!
 ggplot() + # plotgeom_histogram(aes(sample, y = ..density..)) + \# samples
 geom_line(aes(sample, pdf), colour = "red") + # true pdf i_A \sim dfacet wrap(\neg df, scales = "free")different scales for different dfs.
```
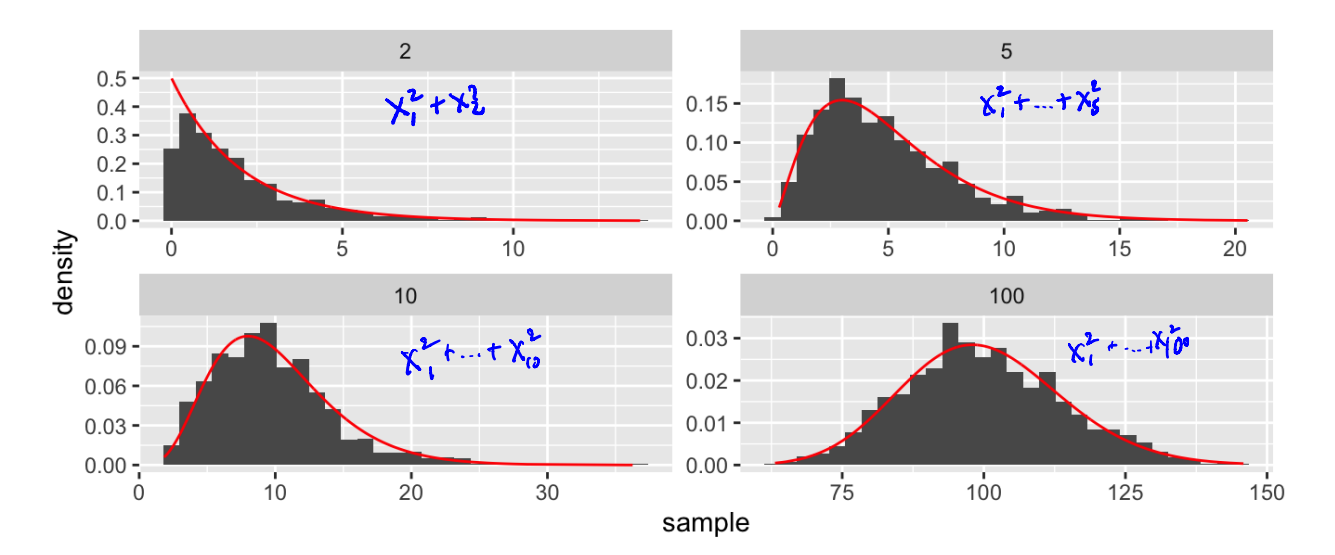

# Mixture Distributions

The faithful dataset in R contains data on eruptions of Old Faithful (Geyser in Yellowstone National Park).

 $head(faithful)$ 

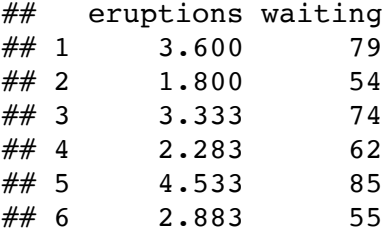

```
faithful %>%
 gather(variable, value) %>%
 ggplot() +
 geom_histogram(aes(value), bins = 50) +
 facet_wrap(~variable, scales = "free")
```
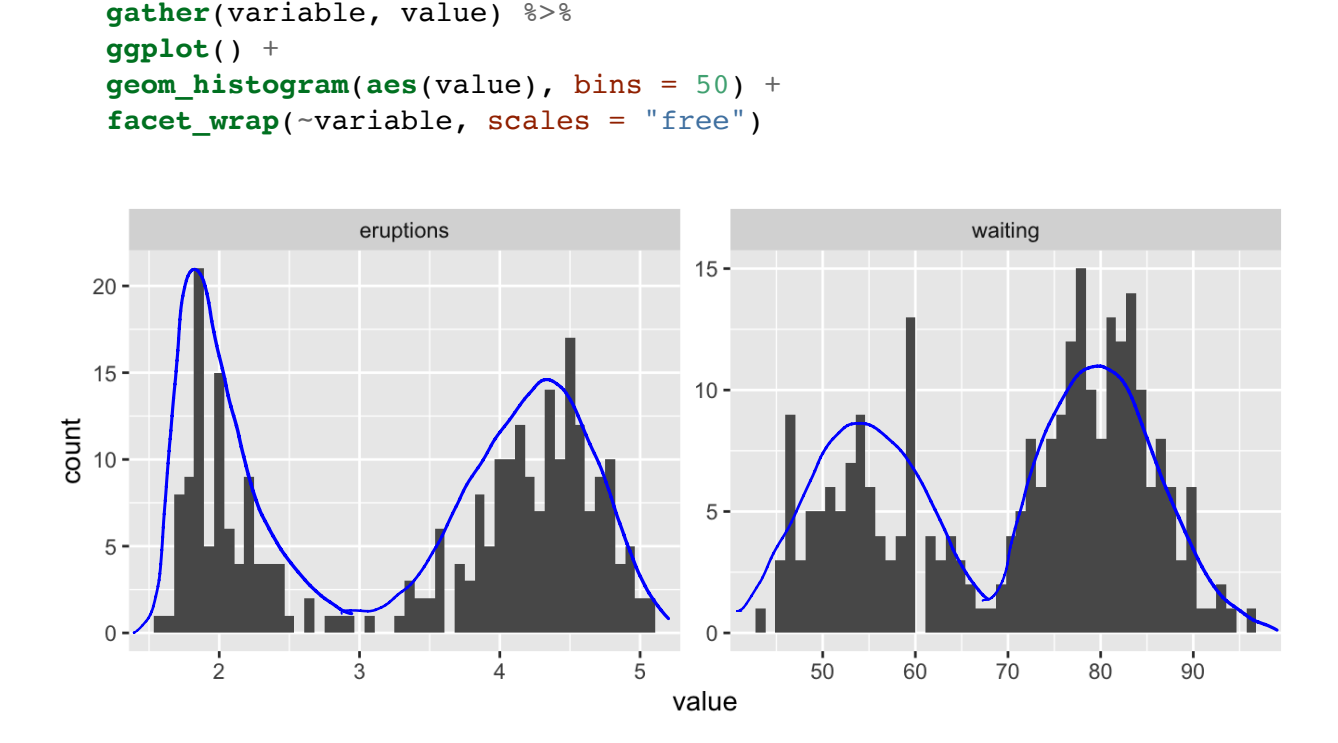

What is the shape of these distributions?

Bimodal , ire. two modes .

**Definition 4.1** A random variable Y is a discrete mixture if the distribution of Y is a weighted sum  $F_Y(y) = \sum \theta_i F_{X_i}(y)$  for some sequence of random variables  $X_1, X_2, \ldots$  and  $\theta_i > 0$  such that  $\sum \theta_i = 1$ .

For 2 r.v.s,  
\n
$$
f_{\gamma}(\gamma) = \theta \overbrace{f_{\gamma}(\gamma)} + (1 - \theta) \overbrace{f_{\gamma}}(\gamma)
$$
\n
$$
f_{\gamma}(\gamma) = \theta \overbrace{f_{\gamma}(\gamma)} + (1 - \theta) \overbrace{f_{\gamma}}(\gamma)
$$
\nTwo different distributions

There are 2 sources of variability.

1-7 Which distribution to draw from ( $f_{x_i}$  or  $f_{x_2}$ ):

$$
Z \sim \text{Bernoulli}(\theta) \rightarrow \begin{cases} z=1 & \text{and} & x \sim f_{x_0} \\ z=0 & x \sim f_{x_2} \end{cases}
$$

Algorithm:  
\n
$$
\begin{array}{ccc}\n\text{(1)} & \text{(1)} & \text{(2)} & \text{(2)} \\
\text{(3)} & \text{(4)} & \text{(5)} & \text{(6)} \\
\text{(7)} & \text{(8)} & \text{(9)} & \text{(1)} & \text{(1)} \\
\text{(1)} & \text{(2)} & \text{(1)} & \text{(1)} & \text{(1)} & \text{(1)} \\
\text{(2)} & \text{(3)} & \text{(4)} & \text{(5)} & \text{(6)} \\
\text{(6)} & \text{(7)} & \text{(8)} & \text{(9)} & \text{(1)} \\
\text{(1)} & \text{(2)} & \text{(3)} & \text{(4)} & \text{(5)} & \text{(6)} \\
\text{(6)} & \text{(7)} & \text{(8)} & \text{(9)} & \text{(1)} & \text{(1)} & \text{(1)} \\
\text{(1)} & \text{(2)} & \text{(3)} & \text{(4)} & \text{(5)} & \text{(6)} & \text{(6)} \\
\text{(7)} & \text{(8)} & \text{(9)} & \text{(1)} & \text{(1)} & \text{(1)} & \text{(1)} & \text{(1)} \\
\text{(1)} & \text{(2)} & \text{(3)} & \text{(4)} & \text{(5)} & \text{(6)} & \text{(6)} & \text{(6)} \\
\text{(1)} & \text{(2)} & \text{(3)} & \text{(4)} & \text{(5)} & \text{(6)} & \text{(6)} & \text{(6)} \\
\text{(1)} & \text{(2)} & \text{(3)} & \text{(4)} & \text{(5)} & \text{(6)} & \text{(6)} & \text{(6)} \\
\text{(1)} & \text{(2)} & \text{(3)} & \text{(4)} & \text{(5)} & \text{(6)} & \text{(6)} & \text{(6)} & \text{(6)} \\
\text{(1)} & \text{(2)} & \text{(3)} & \text{(4)} & \text{(5)} & \text{(6)} & \text{(6)} & \text{(6)} & \text{(6)} & \text{(6)} \\
\text{(1)} & \text{(2)} & \text{(3)} & \text{(4)} & \text{(5)} & \text{(6)} & \text{(6)} & \text{(6)} & \text{(6)} & \text{(6)} \\
\text{(1)} & \text{(2)} & \text{(3)} & \text{(4)} & \text{(5)} & \text{(6)} & \text{(6)} & \text{(6)} & \text{(6)} & \text{(6)} \\
\text{(1)} & \text{(2)} & \text{(3)} & \text{(4)} & \text{(
$$

repeat many times.

#### Example 4.1

```
x \le -\text{seq}(-5, 25, \text{length.out} = 100)mixture <- function(x, means, sd) { \frac{1}{2} comments of \frac{1}{2} is the vector of moints
   # x is the vector of points to evaluate the function at
   # means is a vector, sd is a single number
   f \leq -\operatorname{rep}(0, \operatorname{length}(x))for (mean in means) {
      f <- f + (dnorm(x, mean, sd)/length(means) # why do I divide?<br>
\lim_{\theta \to 0^+} \int_{\theta}^{\theta} N(\mu_j, \theta') 3?
                                                                             equally verifiting each<br>
\theta_1 = \theta_2 = \theta_3 = \frac{1}{3}<br>
of my (Us for these to<br>
equally wight<br>
pud \geq \theta_i = 1).
   \mathcal{F}f\mathcal{E}# look at mixtures of N(mu, 4) for different values of mu
data.frame(x,
                 f1 = mixture(x, c(5, 10, 15), 2),
                 f2 = mixture(x, c(5, 6, 7), 2),
                 f3 = mixture(x, c(5, 10, 20), 2),f4 = mixture(x, c(1, 10, 20), 2)) 8>8gather(mixture, value, -x) %>%
   ggplot() +geom line(aes(x, value)) +facet wrap(\ldots mixture, scales = "free y")
```
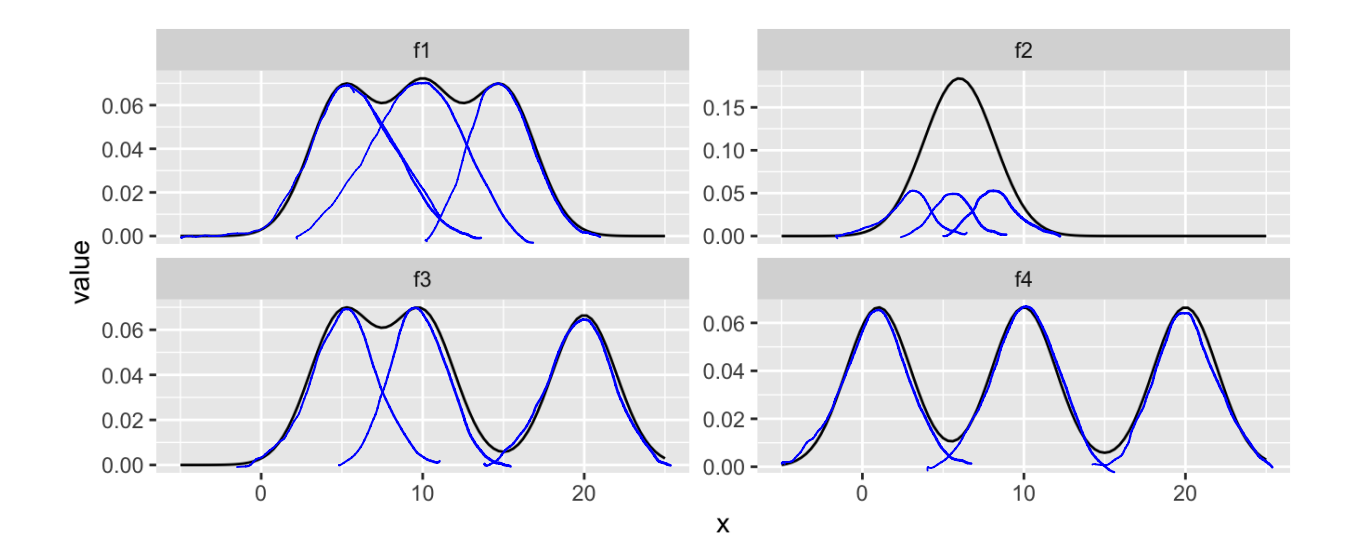

## 4.1 Mixtures vs. Sums

Note that mixture distributions are *not* the same as the distribution of a sum of r.v.s.

```
mixtures are weighted survs of distributions
NOT déstributions qui réglited sons of randon variables!
```
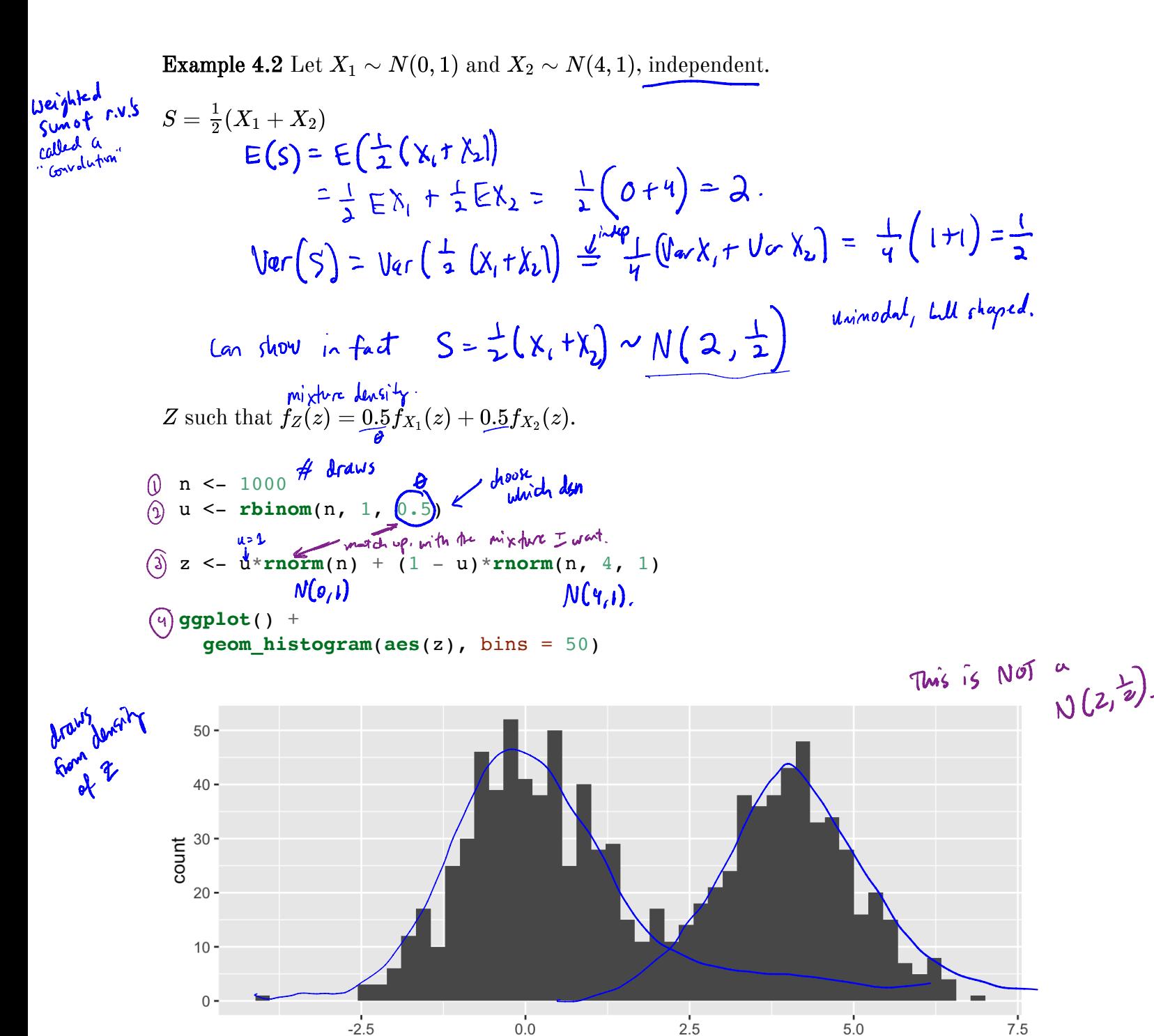

Z

What about  $f_Z(z) = 0.7 f_{X_1}(z) + 0.3 f_{X_2}(z)$ ?

days line (2) in above code.  $u \leftarrow$  Hoinon  $(n, 1, 0.7)$ 

## 4.2 Models for Count Data (refresher)

Recall that the Poisson( $\lambda$ ) distribution is useful for modeling count data.

$$
f(x)=\frac{\lambda^x\exp\{-\lambda\}}{x!},\quad \frac{\sqrt{x}}{x=0,1,2,\ldots}
$$

r.v.  $X \sim P$ bisson (2). Where  $X =$  number of events occuring in a fixed period of time or space.

When the mean  $\lambda$  is low, then the data consists of mostly low values (i.e. 0, 1, 2, etc.) and less frequently higher values.

As the mean count increases, the skewness goes away and the distribution becomes approximately normal.

With the Poisson distribution,

Example 4.3

\nExample 4.3

\n
$$
= # \text{ hones sold per day } by a real estate company
$$

\n
$$
= # \text{ if calls } (sm)^{2} \text{ for mind the table } (sm)^{2} \text{ if } (sm)^{2} \text{ for } (sm)^{2} \text{ if } (sm)^{2} \text{ for } (sm)^{2} \text{ if } (sm)^{2} \text{ for } (sm)^{2} \text{ if } (sm)^{2} \text{ for } (sm)^{2} \text{ if } (sm)^{2} \text{ for } (sm)^{2} \text{ if } (sm)^{2} \text{ for } (sm)^{2} \text{ if } (sm)^{2} \text{ for } (sm)^{2} \text{ if } (sm)^{2} \text{ for } (sm)^{2} \text{ if } (sm)^{2} \text{ for } (sm)^{2} \text{ if } (sm)^{2} \text{ for } (sm)^{2} \text{ if } (sm)^{2} \text{ for } (sm)^{2} \text{ if } (sm)^{2} \text{ for } (sm)^{2} \text{ if } (sm)^{2} \text{ for } (sm)^{2} \text{ for } (sm)^
$$

**Example 4.4** The Colorado division of Parks and Wildlife has hired you to analyze their data on the number of fish caught in Horsetooth resevoir by visitors. Each visitor was asked - How long did you stay? - How many fish did you catch? - Other questions: How many people in your group, were children in your group, etc.

Some visiters do not fish, but there is not data on if a visitor fished or not. Some visitors who did fish did not catch any fish.

Note, this is modified from https://stats.idre.ucla.edu/ $r/dae/zip/$ .

fish <- read\_csv("https://stats.idre.ucla.edu/stat/data/fish.csv")

```
# without zeroes
fish 8 > 8filter(count > 0) 8 > 8ggplot() +
  geom_histogram(aes(count), binwidth = 1)
```
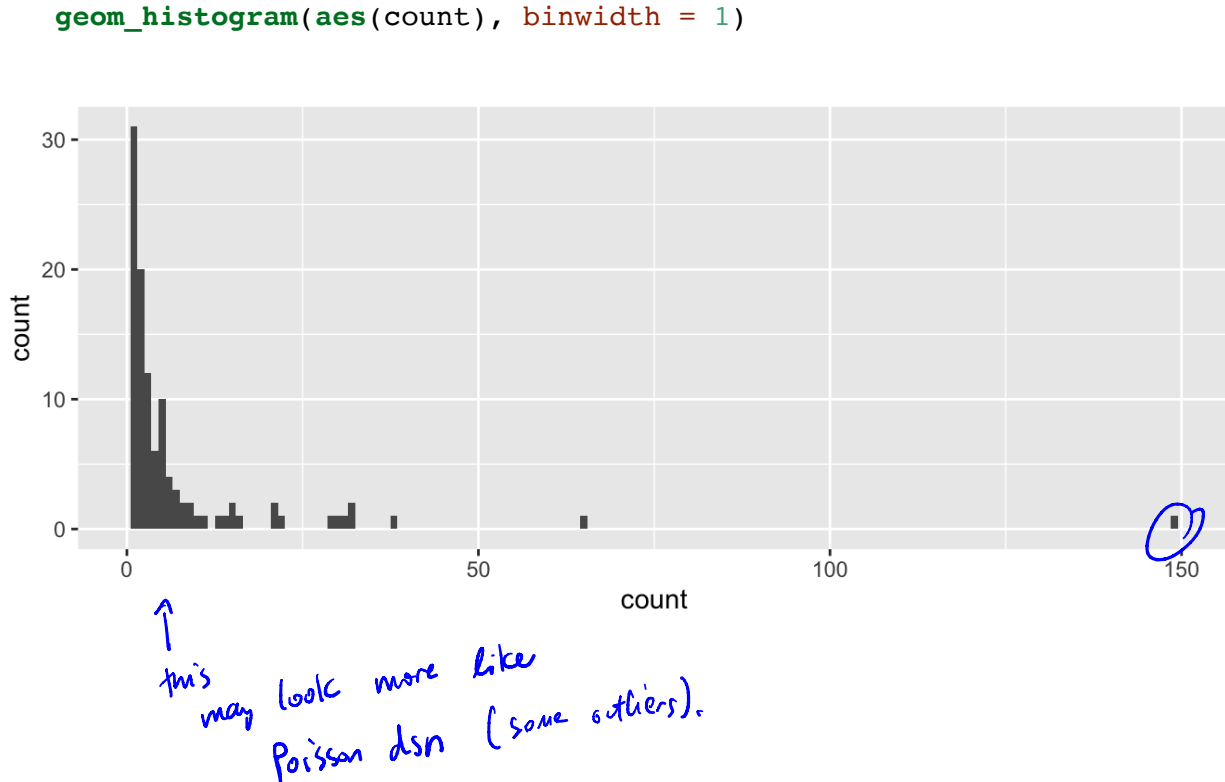

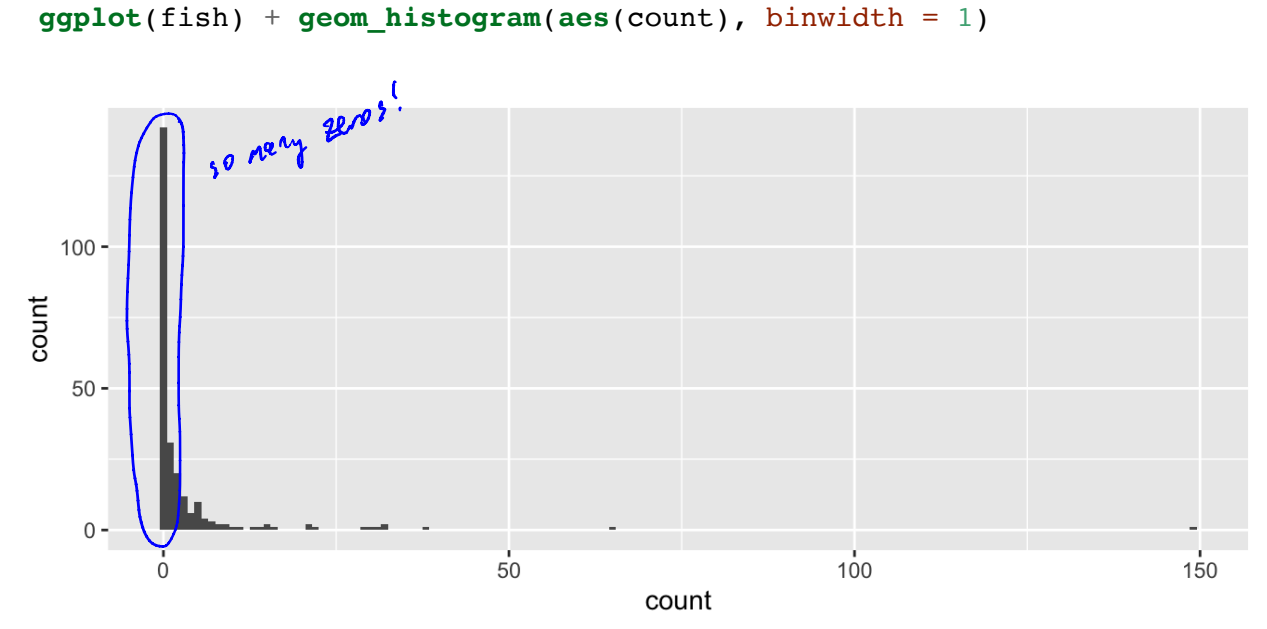

A zero-inflated model assumes that the zero observations have two different origins structural and sampling zeroes. ca is accepted all access to tradam chance.  $\mathbf{A}^{\text{max}}$  $\overline{a}$ 

Example 4.5 impossible

\nLet some 
$$
q
$$
 a study  $>$   $+$  (dus with foot of mobile dice) and the distance (FMD) per regions in Torkey.

\nUse the formula for the second hand, the region

\nUse the formula for the second hand, the region

\nLet the point  $q$  is a constant, and the point  $q$  is a point  $q$  is a point  $q$ .

\nLet the point  $q$  is a point  $q$  is a point  $q$ .

\nLet the point  $q$  is a point  $q$  is a point  $q$ .

\nLet the point  $q$  is a point  $q$  is a point  $q$ .

\nLet the point  $q$  is a point  $q$  is a point  $q$ .

A zero-inflated model is a mixture model because the distribution is a weighted average of the sampling model (i.e. Poisson) and a point-mass at 0.<br>*distribution* for structural zeros.

For  $Y \sim ZIP(\lambda)$ ,

$$
Y \sim \left\{ \begin{matrix} 0 & \text{with probability} \ \pi \\ \text{Poisson}(\lambda) & \text{with probability} \ 1-\pi \end{matrix} \right.
$$

So that,

$$
Y = \begin{cases} 0 & \text{if } t \in [1-T] e(-\lambda) \\ k & \text{if } t \in [1-T] \frac{\lambda^{k} e(-\lambda)}{k!} \quad |c = 1/2, \ldots \end{cases}
$$

To simulate from this distribution,

$$
Z \sim Bern (π)
$$
  
\n $F = 0$   $Y \sim Poisson(π)$   
\n $F = 2 - 1$   $Y = 0$ .

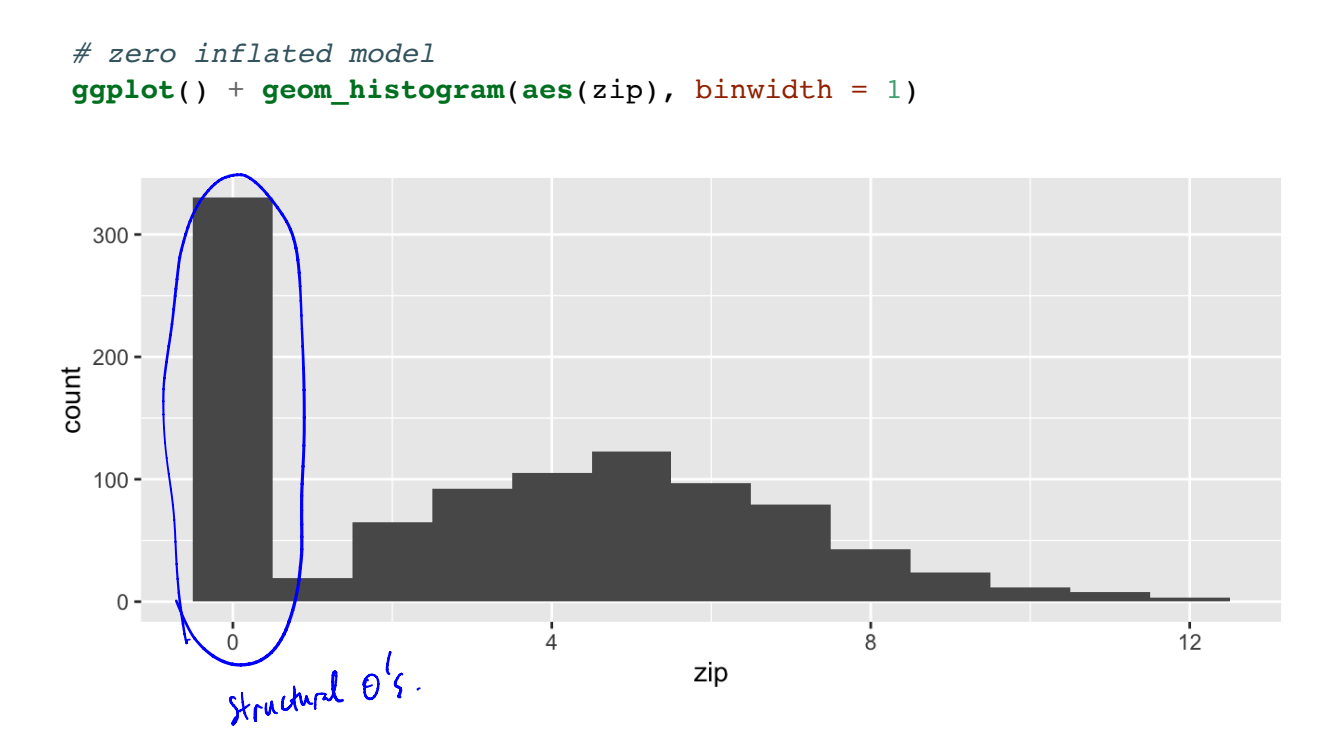

#  $Poisson(5)$ **ggplot**() + **geom\_histogram(aes(rpois(n, lambda)), binwidth = 1)** 

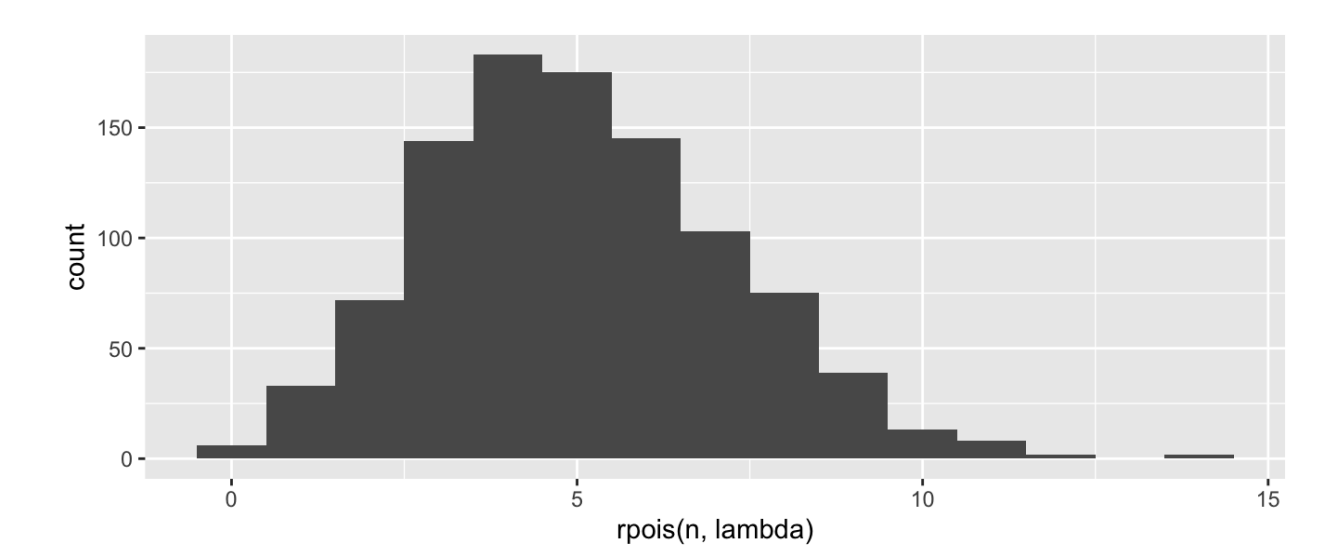